## CSE 142 Computer Programming I

Linear & Binary Search

©2000 UW CSE

## **Concepts This Lecture**

Searching an array
Linear search
Binary search
Comparing algorithm performance

P-2

## Searching

Searching = looking for something Searching an array is particularly common

Goal: determine if a particular value is in the array

We'll see that more than one algorithm will work

## **Searching Problem: Specification**

### Let

- b be the array to be searched,
- n be the size of the array, and
- x be the value being searched for (the "target")

The question is, "Does x occur in b?"

If x appears in b[0..n-1], determine its index, i.e., find the k such that b[k]==x.

If x not found, return -1

## Searching as a Function

The array b, the size n, and the target x are the parameters of the problem.

None of the parameters are changed by the function

Function outline:

```
int search (int b[], int n, int x) {
...
}
The details of the function depend upon the algorithm
```

## **Linear Search**

Algorithm: start at the beginning of the array and examine each element until x is found, or all elements have been examined

```
int search (int b[], int n, int x) {
  int index = 0;
  while (index < n && b[index] != x)
  index++;
  if (index < n)
    return index;
  else return -1;</pre>
```

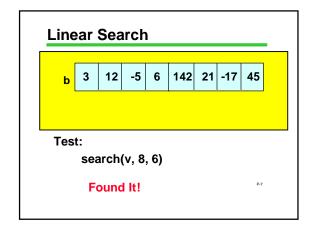

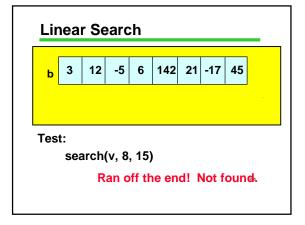

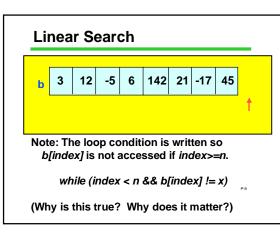

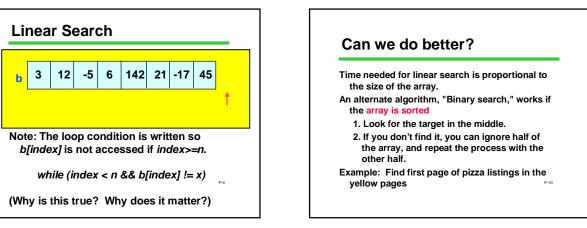

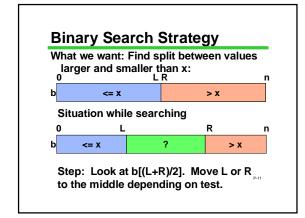

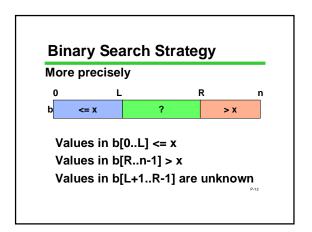

## 

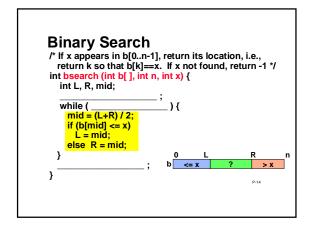

# Loop Termination /\* If x appears in b[0..n-1], return its location, i.e., return k so that b[k]==x. If x not found, return -1 \*/ int bsearch (int b[], int n, int x) { int L, R, mid; while (L+1!=R) { mid = (L+R) / 2; if (b[mid] <= x) L = mid; else R = mid; } } P+15

```
Initialization

/* If x appears in b[0..n-1], return its location, i.e., return k so that b[k]==x. If x not found, return - 1 */
int bsearch (int b[], int n, int x) {
    int L, R, mid;
    L = -1; R = n;
    while ( L+1 != R) {
        mid = (L+R) / 2;
        if (b[mid] <= x) L = mid;
        else R = mid;
    }
}

P16
```

```
Binary Search

0 1 2 3 4 5 6 7

b -17 -5 3 6 12 21 45 142

Test: bsearch(v,8,3);  L = -1; R = n; while (L+1 != R) { mid = (L+R) / 2; if (b[mid] <= x) L = mid; else R = mid; }
```

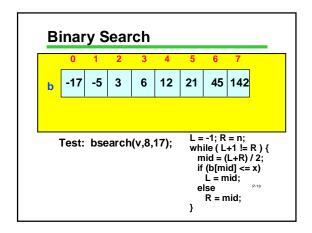

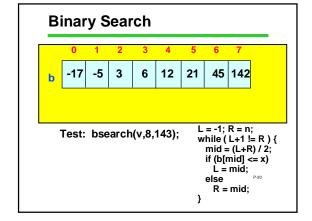

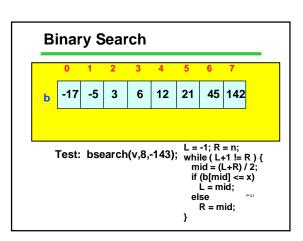

Array size

2

4

8

16

32

64

128

1,024

1,048,576

## Suppose you had 1000 elements Ordinary search would require maybe 500 comparisons on average Binary search after 1st compare, throw away half, leaving 500 elements to be searched. after 2nd compare, throw away half, leaving 250. Then 125, 63, 32, 16, 8, 4, 2, 1 are left. After at most 10 steps, you're done! What if you had 1,000,000 elements??

## # comps How Fast Is It? 2 3 Another way to look at it: How big an 4 array can you 5 search if you 6 examine a given 7 number of array elements? 8 11 ... 21

## Time for Binary Search Key observation: for binary search: size of the array n that can be searched with k comparisons: $n \sim 2^k$ Number of comparisons k as a function of array size n: $k \sim \log_2 n$ This is fundamentally faster than linear search (where $k \sim n$ )

## **Summary**

Linear search and binary search are two different algorithms for searching an array

Binary search is vastly more efficient But binary search only works if the array elements are in order

Looking ahead: we will study how to sort arrays, that is, place their elements in order

P-5